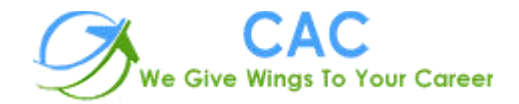

# **Advance Excel**

CAC Noida is an ISO 9001:2015 certified training center with professional experience that dates back to 2005. The vision is to provide professional education merging corporate culture globally to the youth through technology resourcing and knowledge consulting with emerging technologies. Quality assurance parameters for each stage of training and development are ensured at all levels. The operating office is solely based Noida (U.P) India.

CAC Noida is the well-known Advance Excel training center in Noida with high tech infrastructure and friendly environment. We provide hands on practical knowledge and full job assistance with basic as well as advanced level

CAC Noida is one of the best Advance Excel training institute in Noida with 100% placement record. CAC Noida has well defined courses and modules with training sessions for developers. At CAC Noida, Advance Excel training is conducted by specialist Trainers having experience of more than 10+ years.

CAC Noida is well-equipped Advance Excel training center in Noida and we offer job oriented Advance Excel training program keeping an eye on industry requirements and future prospects. Each and every one who is part of "CAC Noida" is important to us. Every student has the freedom to discuss and learn. We always take care that right student choose right course.

Advance Excel is the one of high in demand course today and CAC Noida provides practical exposure to all the concepts, contents are well-structured to meet the industry requirements.

We are confident that Advance Excel training we deliver is at a fantastic standard and are constantly striving to improve and become even better. We believe that Advance Excel training should be well planned, well prepared, fit for purpose and delivered by trainers who are motivational and inspirational, trainers who can make learning interesting and will make a difference to your people and your organization.

#### Section 1: Design and Risk

- $\bullet$  Unit 1.1 Templates
- Unit 1.2 Efficiency and Risk
- $\bullet$  Unit 1.3 Data Validation

#### Section 2: Advanced Techniques

- $\bullet$  Unit 2.1 Functions and Superpowers
- $\bullet$  Unit 2.2 Array Formulae
- $\bullet$  Unit 2.3 Tables
- Unit 2.4 Advanced Range Names
- $\bullet$  Unit 2.5 What If?
- Unit 2.6 Problem Solving?

### Section 3: Excel Interactivity

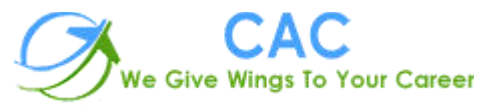

- $\bullet$  Unit 3.1 Form Controls
- Unit 3.2 Visual Basic and Macros

Section 4: Spreadsheet Impact

- $\bullet$  Unit 4.1 Practical Interactivity with VBA
- Unit 4.2 Conditional Formatting
- $\bullet$  Unit 4.3 Charts that Inspire
- $\bullet$  Unit 4.4 Sparklines
- Unit 4.5 Graphics Tricks and Techniques

## Section 5: Turning Data into Decisions

- Unit 5.1 Working with External Data
- Unit 5.2 Advanced Uses of PivotTables
- $\bullet$  Unit 5.3 PowerPivot
- $\bullet$  Unit 5.4 Reporting with PowerPivot

### **Contact Info.**

## **CAC – NOIDA**

**Address:**- D-55, Sector-7, Noida

**Phone:**- 0120-4269814

**Mobile:** +91 9212091244

**Email:**- [info@cacnoida.com](mailto:info@cacnoida.com)

**Website:**- **<http://cacnoida.com/>**